# CODE EXERCISE **Unveiling the Mysteries of JavaScript Scope** *CODING EXERCISES TEST YOUR SKILLS*

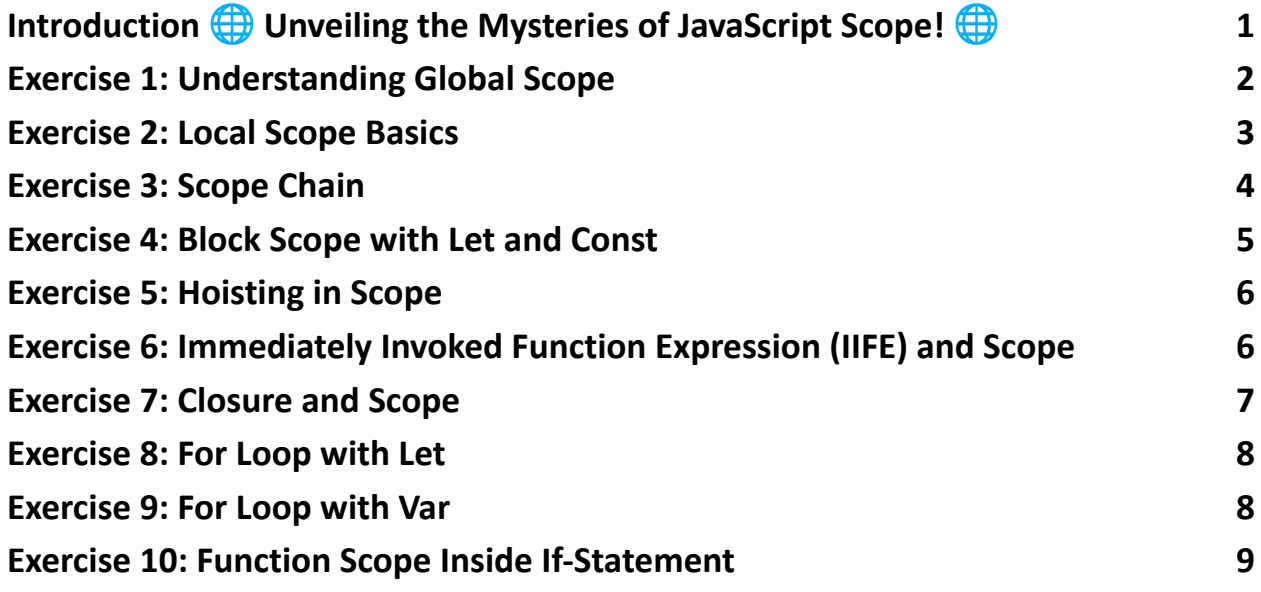

<span id="page-0-0"></span>Introduction **B** Unveiling the Mysteries of JavaScript Scope!

10 JavaScript exercises focused exclusively on the vital concept of scope in JavaScript. 2

Understanding scope is crucial for every JavaScript developer, from novices grappling with the basics to seasoned pros tweaking performance. These exercises are designed to guide you through the nuances of scope, including global and local scope, block-level scope, closures, hoisting, and much more.

Here's what you'll explore:

- Global vs. Local Scope
- Block Scope with Let and Const
- The Scope Chain in Nested Functions
- Hoisting Behavior in JavaScript
- Closures and Their Scope
- Block Scoping in Loops
- Function Scoping and Hoisting
- ...and many more intriguing aspects!

Whether you're prepping for an interview, brushing up your skills, or teaching others, these exercises are tailored to provide a deep and practical understanding of JavaScript's scope mechanism.

## <span id="page-1-0"></span>Exercise 1: Understanding Global Scope

Problem Statement:

Define a global variable and try to access it within a function.

Hint/Explanation:

Global scope refers to variables that are accessible from anywhere in the JavaScript code.

Solution:

```
let globalVar = "I am global";
```

```
function accessGlobalVar() {
  return globalVar; // Accessing the global variable
}
```
<span id="page-2-0"></span>console.log(accessGlobalVar()); // "I am global"

#### Exercise 2: Local Scope Basics

Problem Statement:

Create a function that defines a local variable and try to access it outside the function.

Hint/Explanation:

Variables declared within a function are in the local scope and are not accessible outside the function.

Solution:

```
function defineLocal() {
```

```
let localVar = "I am local";
```
// console.log(localVar); // Uncaught ReferenceError: localVar is not defined

### <span id="page-3-0"></span>Exercise 3: Scope Chain

Problem Statement:

Create a nested function where each function declares a variable, and try to access these variables across the functions.

Hint/Explanation:

JavaScript has a scope chain feature where inner functions can access variables of their outer functions.

Solution:

```
function outer() {
```

```
let outerVar = "Outer";
```

```
function inner() {
  let innerVar = "Inner";
  console.log(outerVar); // Accessible
  console.log(innerVar); // Accessible
}
```

```
inner();
```
Learn more about JavaScript with Examples and Source Code Laurence Svekis Courses <https://basescripts.com/>

}

// console.log(innerVar); // Uncaught ReferenceError: innerVar is not defined }

outer();

#### <span id="page-4-0"></span>Exercise 4: Block Scope with Let and Const

Problem Statement:

Create a block of code with {}, define variables using let and const inside it, and try to access them outside the block.

Hint/Explanation:

let and const are block-scoped, meaning they are only accessible within the block they are defined.

Solution:

```
{
  let blockVar = "Block Scoped";
  const blockConst = "Block Scoped Const";
}
```
// console.log(blockVar); // Uncaught ReferenceError: blockVar is not defined // console.log(blockConst); // Uncaught ReferenceError: blockConst is not defined

## <span id="page-5-0"></span>Exercise 5: Hoisting in Scope

Problem Statement:

Declare a variable using var inside a function at the end and try to access it at the beginning of the function.

Hint/Explanation:

var declarations are hoisted to the top of their function scope, but not their assignment.

Solution:

```
function hoistingExample() {
  console.log(hoistedVar); // undefined
  var hoistedVar = "Hoisted";
}
```

```
hoistingExample();
```
# <span id="page-5-1"></span>Exercise 6: Immediately Invoked Function Expression (IIFE) and Scope

Problem Statement:

Create an IIFE and try to access any variable declared within it from the outside.

Hint/Explanation:

IIFEs are functions that run as soon as they are defined and have their own scope.

```
Solution:
(function() {
  let iifeVar = "I am in IIFE";
{}_{\{}\})();
```
// console.log(iifeVar); // Uncaught ReferenceError: iifeVar is not defined

### <span id="page-6-0"></span>Exercise 7: Closure and Scope

Problem Statement:

Create a function that returns another function. The inner function should use a variable defined in the outer function.

Hint/Explanation:

Closures are functions that remember the scope in which they were created.

Solution:

```
function outerFunction() {
```

```
let outerVar = "I am from outer";
```
return function innerFunction() {

return outerVar;

};

### }

```
const innerFunc = outerFunction();
console.log(innerFunc()); // "I am from outer"
```
#### <span id="page-7-0"></span>Exercise 8: For Loop with Let

Problem Statement:

Create a for loop using let and try to access the loop variable outside its scope.

Hint/Explanation:

Variables declared with let in a for loop are block-scoped and can't be accessed outside the loop.

```
Solution:
for (let i = 0; i < 5; i++) {
  // loop body
}
```
<span id="page-7-1"></span>// console.log(i); // Uncaught ReferenceError: i is not defined

#### Exercise 9: For Loop with Var

Problem Statement:

Create a for loop using var and access the loop variable outside its scope.

Hint/Explanation:

Variables declared with var in a for loop have their scope in the entire enclosing function or globally if not in a function.

```
Solution:
for (var i = 0; i < 5; i++) {
  // loop body
}
```
<span id="page-8-0"></span>console.log(i); // 5

### Exercise 10: Function Scope Inside If-Statement

Problem Statement:

Create an if-statement and define a function within it. Try to call the function outside of the if-statement.

Hint/Explanation:

Function declarations are hoisted to the top of their enclosing function or global scope.

Solution:

```
if (true) {
```

```
function myFunc() { return "Hello"; }
```

```
}
```
console.log(myFunc()); // "Hello" in non-strict mode, Error in strict mode

Feel free to dive in, explore, and share your insights! If you have any questions, thoughts, or additional tips, let's start a discussion below. Happy coding!

#JavaScript #Scope #WebDevelopment #Programming #CodingExercises #JavaScriptLearning #FrontEndDevelopment #SoftwareEngineering #TechCommunity #CodeNewbies #100DaysOfCode #Developers #LearnToCode #CodingIsFun #JavaScriptTips #ES6 #WebProgramming #TechEducation

These exercises cover different aspects of scope in JavaScript, providing both practical coding challenges and theoretical understanding. They are suitable for learners at various stages, helping to build a solid foundation in understanding how JavaScript handles scope.